## **Programación concurrente y distribuida Jueves, 19 de enero de 2012**

## **Evaluación de programación distribuida**

Se trata de desplegar la aplicación "FilosofosChinos" como una aplicación distribuida.

Se parte de la versión concurrente cuyo código se proporciona y que corresponde a la arquitectura que se muestra en el siguiente diagrama de clases. Así mismo se muestra diagrama de colaboración en el que se muestran las interacciones entre los objetos.

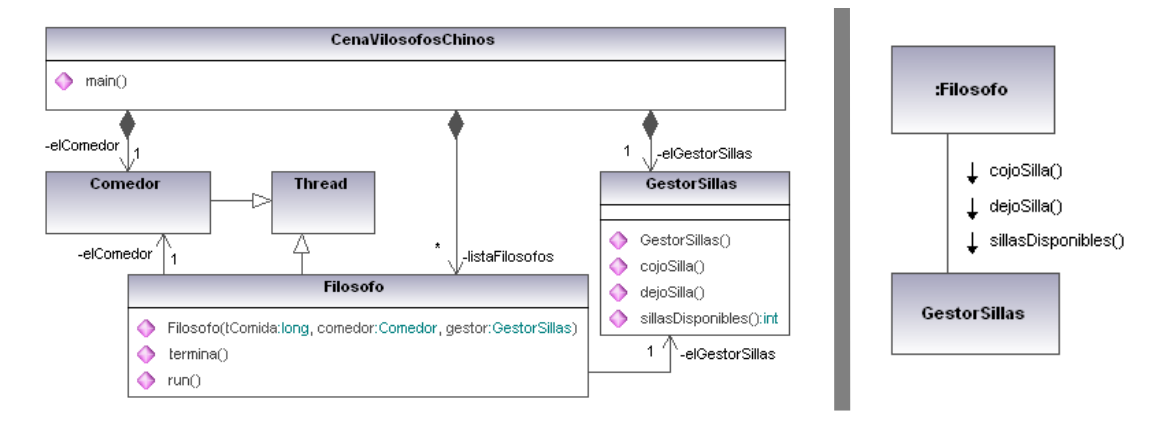

El objetivo de la práctica es distribuir la aplicación en dos particiones, una de ellas contiene los objetos :Comedor :Filosofo y ;CenaFilosofosChinos, siendo esta última el programa principal (contiene *main()*). La segunda partición solo contiene el objeto *GestorSillas*, que pasa a ser un programa principal (contiene un *main()*) . El gestor se publica en el rmiRegistry bajo el identificador "GestorSillas". En el constructor de cada objeto *Filosofo* obtienen en el rmiRegistry la referencia de *GestorSillas* y la utilizan para evitar que se presenten bloqueos. Para ello deben modificarse las clases *Filosofo* y *GestorSillas* como se crea conveniente, ya sea en su código o en su interfase. En la clase *CenaFilosofosChinos* sólo debe eliminarse la construcción local de *GestorSillas*, ya que ahora no va a ser local (La parte a eliminar está marcada como un bloque en el código). No debe modificarse la clase *Comedor*.

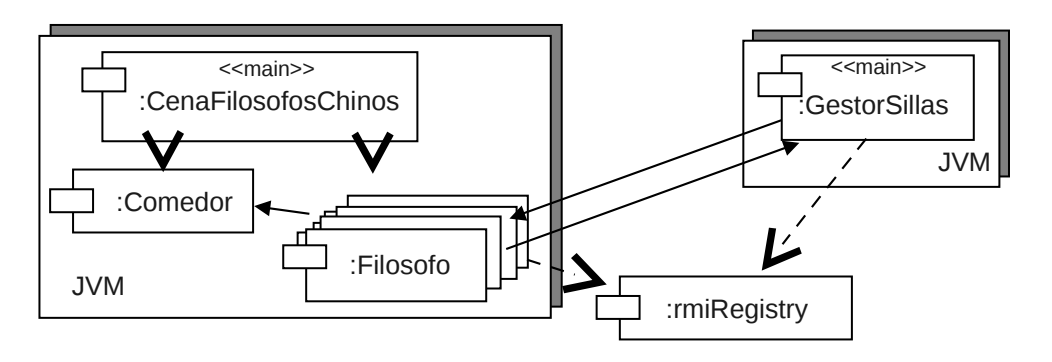

## *Criterio de evaluación:*

- o *Definición de las interfaces remotas (1 puntos)*
- o *Estilo y documentación del código (2 puntos)*
- o *Despliegue de la aplicación distribuida (2 puntos)*
- o *Funcionalidad correcta (3 puntos)*